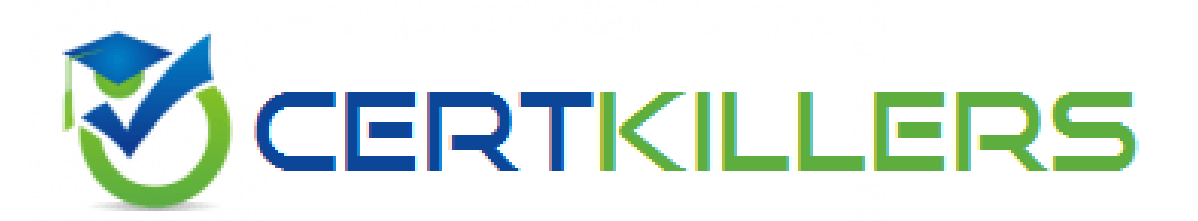

# **Oracle**

## **1D0-1080-23-D**

**Oracle Planning 2023 Implementation Professional - Delta**

### **QUESTION & ANSWERS**

https://www.certkillers.net/

#### **Question: 1**

Which three security design principles can help reduce overall security maintenance and troubleshooting, while still balancing security control? (Choose three.)

- A. Creating groups over assigning individual access permissions to users
- B. Configuring single sign-on (SSO)
- C. Assigning a higher level role than necessary, then scaling back access permissions
- D. Using inherited permissions
- E. Assigning global read access to each cube, then fine-tuning none and write access within dimensional security

**Answer: A,C,D**

#### **Question: 2**

In Projects, which three types of revenue and expense assumptions drive data calculations? (Choose three.)

- A. Project rates
- B. Standard rates
- C. Discount rates
- D. Program mappings
- E. Plan start year
- F. Working days and hours

**Answer: A,D,F**

#### **Question: 3**

In order to be able to configure Additional Earnings in the Benefits and Taxes wizard, into which dimension do you have to import members? Choose the best answer.

A. Pay Type

- B. Property
- C. Component

#### **Explanation/Reference:**

Reference: https://docs.oracle.com/en/cloud/saas/planning-budgeting-cloud/epbca/ wf\_configuring\_workforce\_\_106xdb232ea8.html

#### **Question: 4**

Which three are predefined Workforce business rules? (Choose three.)

- A. Transfer
- B. Plan Departure
- C. Promote Employee
- D. Change Job
- E. Remove Existing Employee

**Answer: A,C,D**

#### **Question: 5**

Which statement describes infolets? Choose the best answer.

- A. Infolets help you personalize focused data slices that you frequently use for analysis.
- B. Infolets help you quickly analyze data and understand key business questions by presenting a visual overview of highlevel, aggregated information
- C. Infolets are predefined dashboards that give you insight into overall project financials and expense and revenue metrics.
- D. Infolets help you organize, track, and prioritize your workload.

**Answer: B**

#### **Explanation/Reference:**

Reference: https://docs.oracle.com/en/cloud/saas/planning-budgeting-cloud/pfusu/EPM-INFORMATION-DEVELOPMENT-

#### **Question: 6**

Which describes Strategic Modeling? Choose the best answer.

- A. Used to evaluate financial scenarios and perform financial impact analysis
- B. Used to evaluate how assets and resources related to corporate initiatives are allocated
- C. Used primarily for balance sheet planning
- D. Used to develop plans and forecasts and generate core financial statements

**Answer: A**

#### **Explanation/Reference:**

Reference: https://docs.oracle.com/en/cloud/saas/planning-budgeting-cloud/epbca/ about strategic modeling 104x7f015aa0.html

#### **Question: 7**

Which card allows you to enable modules? (Choose the best answer.)

- A. Valid Intersections
- B. Data Maps
- C. Overview
- D. Settings
- E. Configure

**Answer: E**

#### **Explanation/Reference:**

Reference: https://docs.oracle.com/en/cloud/saas/planning-budgeting-cloud/epbca/ proj\_enabling\_project\_features\_\_100xd3780265.html

#### **Question: 8**

What three time period management tasks can you perform in Strategic Modeling? (Choose three.)